Министерство науки и высшего образования Российской Федерации<br>Документ подписан простой электронной подписью<br>Информация о владельце: ФГБОУ ВО «Тверской государственный университет» Информация о владельце:

ФИО: Смирнов Сергей Николаевич Должность: врио ректора Дата подписания: 05.09.2022 08:49:14 Уникальный программный ключ: 69e375c64f7e975d4e8830e7b4fcc2ad1bf35f08

тверждаю: **соводитель ООП** О.А.Тихомиров **ВЭД МЮНЯ 2021 Г.** *<u>FFOLDAGNN</u>* **И ГЕОЭКОЛОГИИ** Δ

#### Рабочая программа дисциплины (с аннотацией) МЕТОДЫ РЕГИОНАЛЬНЫХ ГЕОЭКОЛОГИЧЕСКИХ **ИССЛЕДОВАНИЙ**

Направление 05.04.06 ЭКОЛОГИЯ И ПРИРОДОПОЛЬЗОВАНИЕ

Направленность (профиль) Геоэкология Для студентов 1 курса очная форма обучения

Составитель: к.б.н. Ю.В. Козловская

ħ

ħ

Тверь, 2021

# **I. АННОТАЦИЯ**

#### **1. Цель и задачи дисциплины**

**Цель курса** – научно-практическое обоснование целесообразности применения методов исследований для получения экологической информации в соответствии с целью и задачами исследований.

**Задачи курса:** сформировать у студентов представление о предмете учебной дисциплины, ее связи с другими науками; получить представление о методах применяемых в различных отраслях науки; научить анализировать природные факторы и экологические связи, обусловливающие экологические условия района исследования; ознакомить с основными задачами и видами экологических исследований, а также формами обобщения экологической информации с использованием ГИС-технологий; понимать значение экологических карт, читать и уметь анализировать их содержание.

#### **2. Место дисциплины (или модуля) в структуре ООП**

Дисциплина читается студентам 1 курса магистратуры. Дисциплина «Методы региональных геоэкологических исследований» является дисциплиной по выбору.

Она способствует формированию профессиональных компетенций. Дисциплина связана с «Научным семинаром по проблемам региональной экологии», готовит к усвоению материала по дисциплинам: «Региональный экологический мониторинг», «Региональные антропогенные изменения экосферы», «Оценка состояния окружающей среды и геоэкологическое прогнозирование», «Экологический менеджмент и аудит», необходима для прохождения производственных практик и подготовки ВКР.

#### **3. Объем дисциплины (или модуля):**

5 зачетных единицы, 180 академических часов, **в том числе контактная работа 34 ч.:** лекции 17 часов, практические занятия 17 часов, **самостоятельная работа: 119** часов. Контроль - 27 ч.

# **4. Планируемые результаты обучения по дисциплине, соотнесенные с планируемыми результатами освоения образовательной программы**

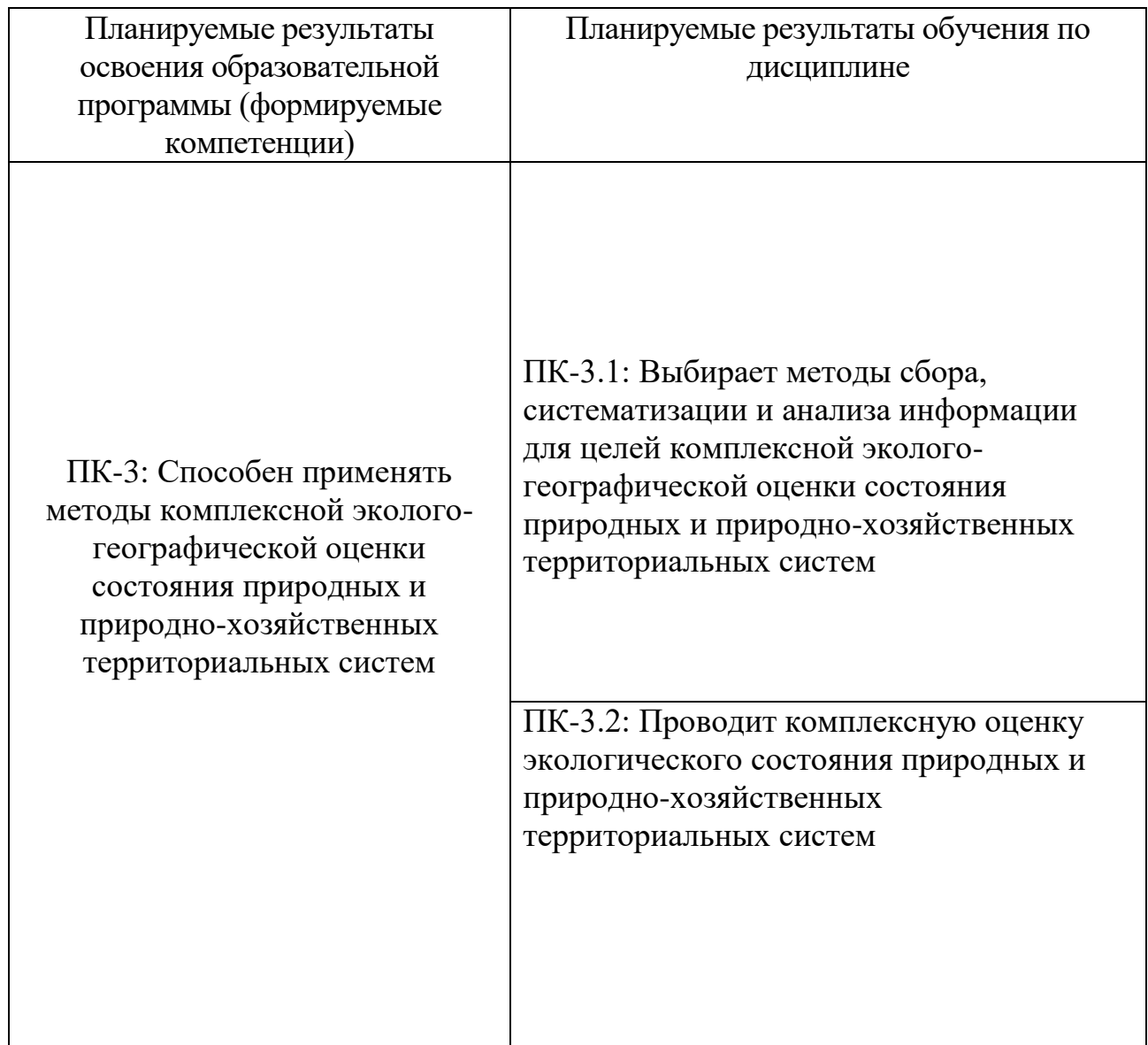

# **6***.* **Форма промежуточной аттестации: экзамен**

**7. Язык преподавания** русский**.**

# **II. Содержание дисциплины, структурированное по темам (разделам) с указанием отведенного на них количества академических часов и видов учебных занятий**

# **1. Для студентов очной формы обучения**

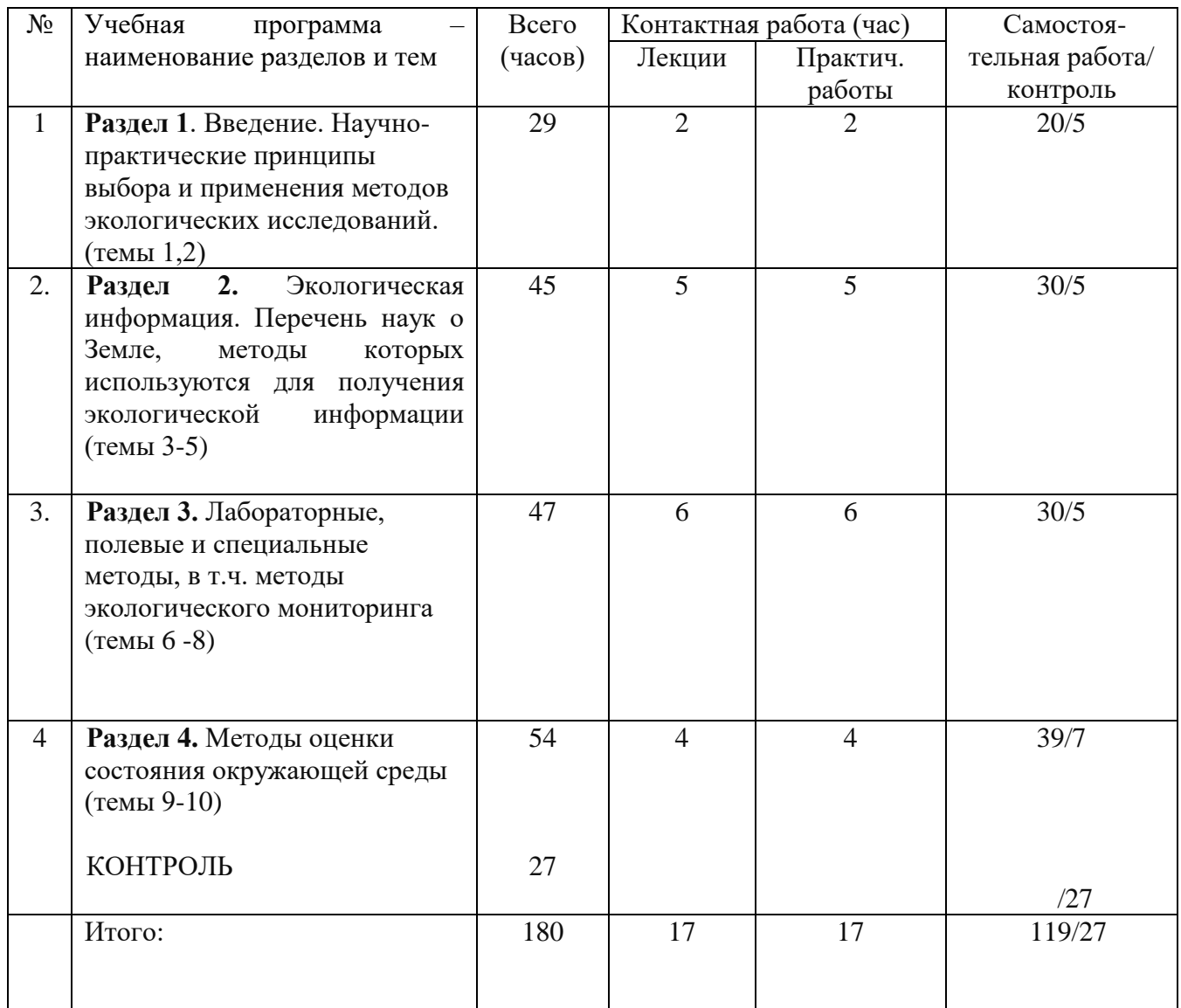

# **III. Образовательные технологии**

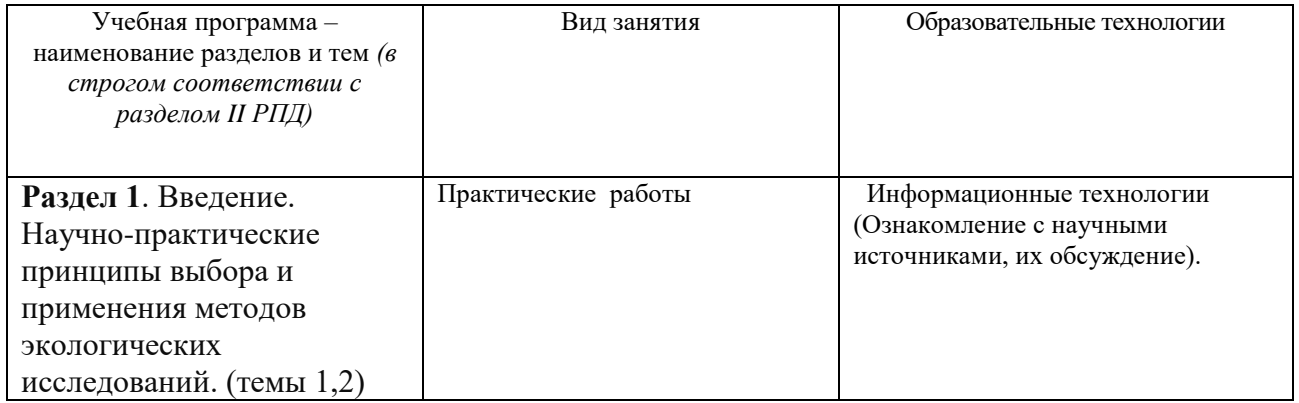

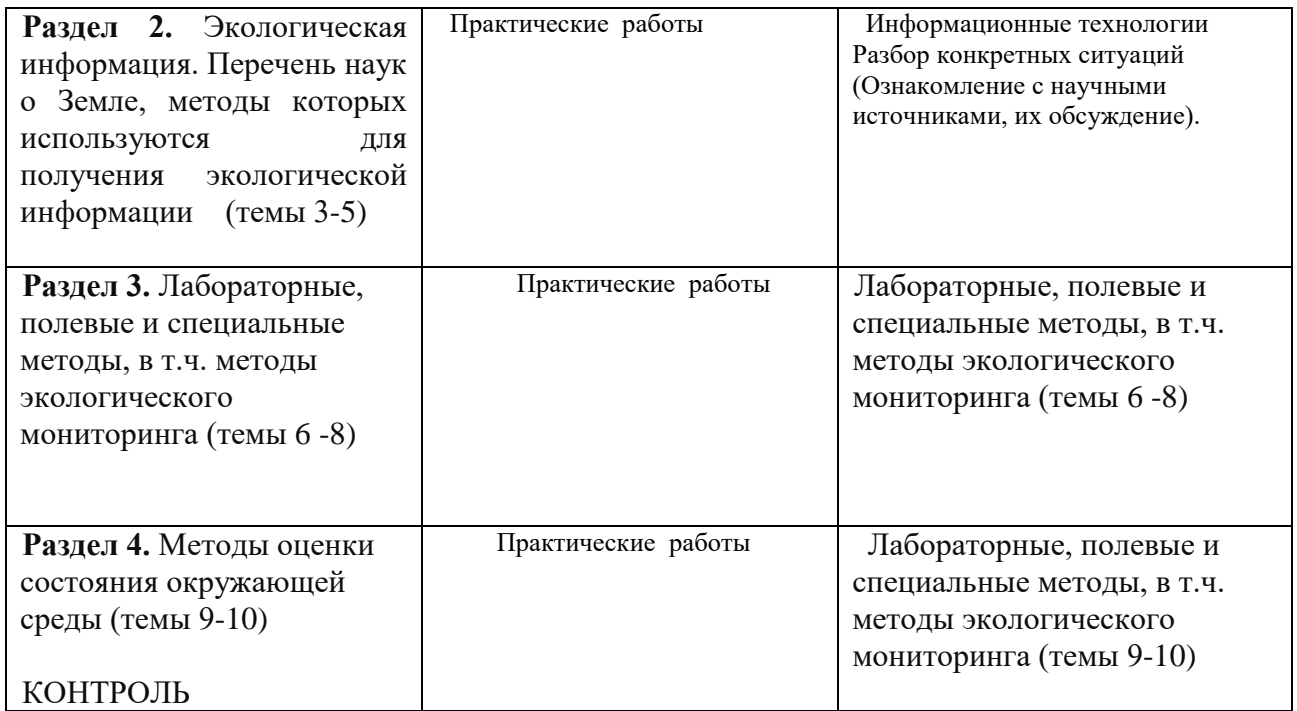

# IV. **Оценочные материалы на сформированность компетенций:**

#### **Образовательный результат:**

Планируемые результаты освоения образовательной программы (формируемые компетенции)

ПК-3: Способен применять методы комплексной эколого-географической оценки состояния природных и природно-хозяйственных территориальных систем

#### **Индикатор**

ПК-3.1: Выбирает методы сбора, систематизации и анализа информации для целей комплексной эколого- географической оценки состояния природных и природно-хозяйственных территориальных систем

#### **Контрольные вопросы и задания Вид проведения промежуточной аттестации:** ситуационное задание. **Способ проведения:** письменное задание. **Типовые задания:**

1**.** Научно-практические принципы выбора и применения методов экологических исследований.

2. Сформулировать проблемы, задачи и методы научного исследования.

3. Перечень наук о Земле, методы которых используются для получения экологической информации.

ПК-3.2: Проводит комплексную оценку экологического состояния природных и природно-хозяйственных территориальных систем

#### **Контрольные вопросы и задания**

# **Вид проведения промежуточной аттестации:** ситуационное задание. **Способ проведения:** письменное задание.

#### **Типовые задания:**

1.Методы полевых (натурных) исследований (изысканий):

- Методы отбора проб воды, почвы, растений, используемые при мониторинге состояния объекта (ов) геоэкологии

- Методы комплексной оценки состояния санитарно-гигиенического благополучия населения.

2. Современные методы региональных геоэкологических исследований:

Дать определение экологического состояния объекта изучения геоэкологии.

- Методы оценки состояния, использования и охраны природных ресурсов. Методы обработки и интерпретации экологической информации при проведении научных и производственных региональных геоэкологических исследований.

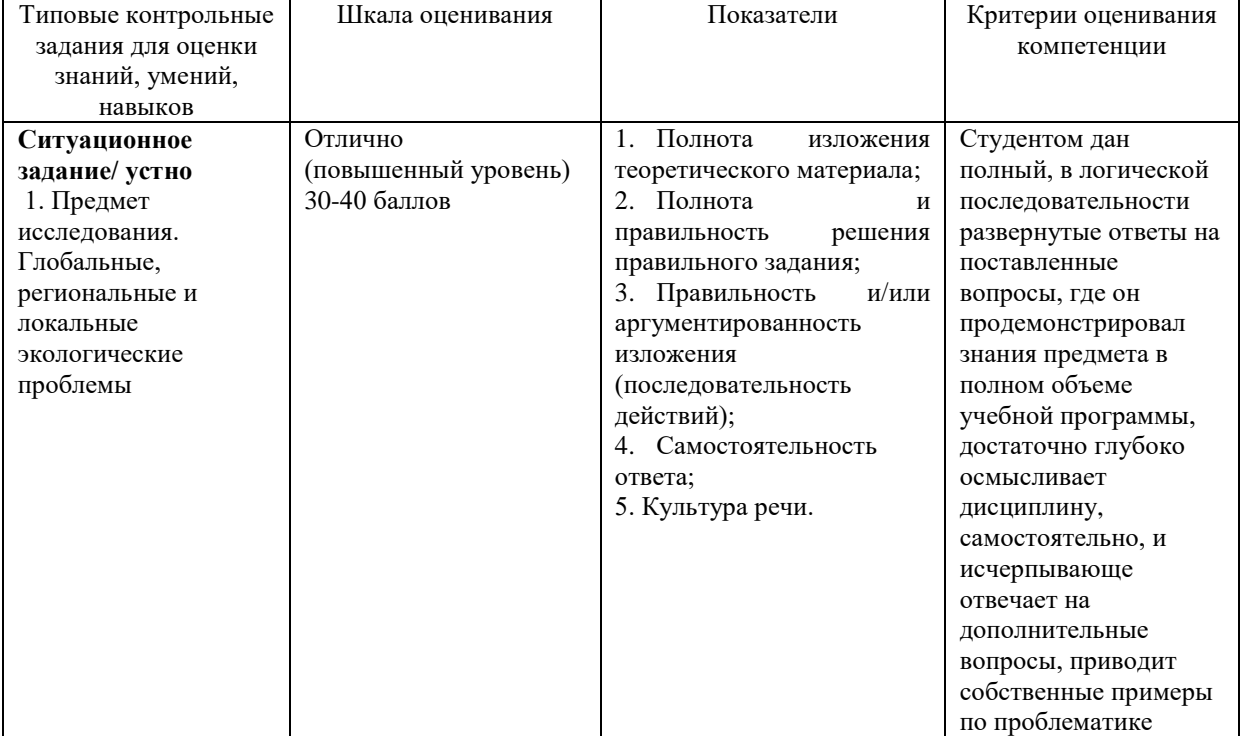

#### *Оценочные материалы для проведения промежуточной аттестации*

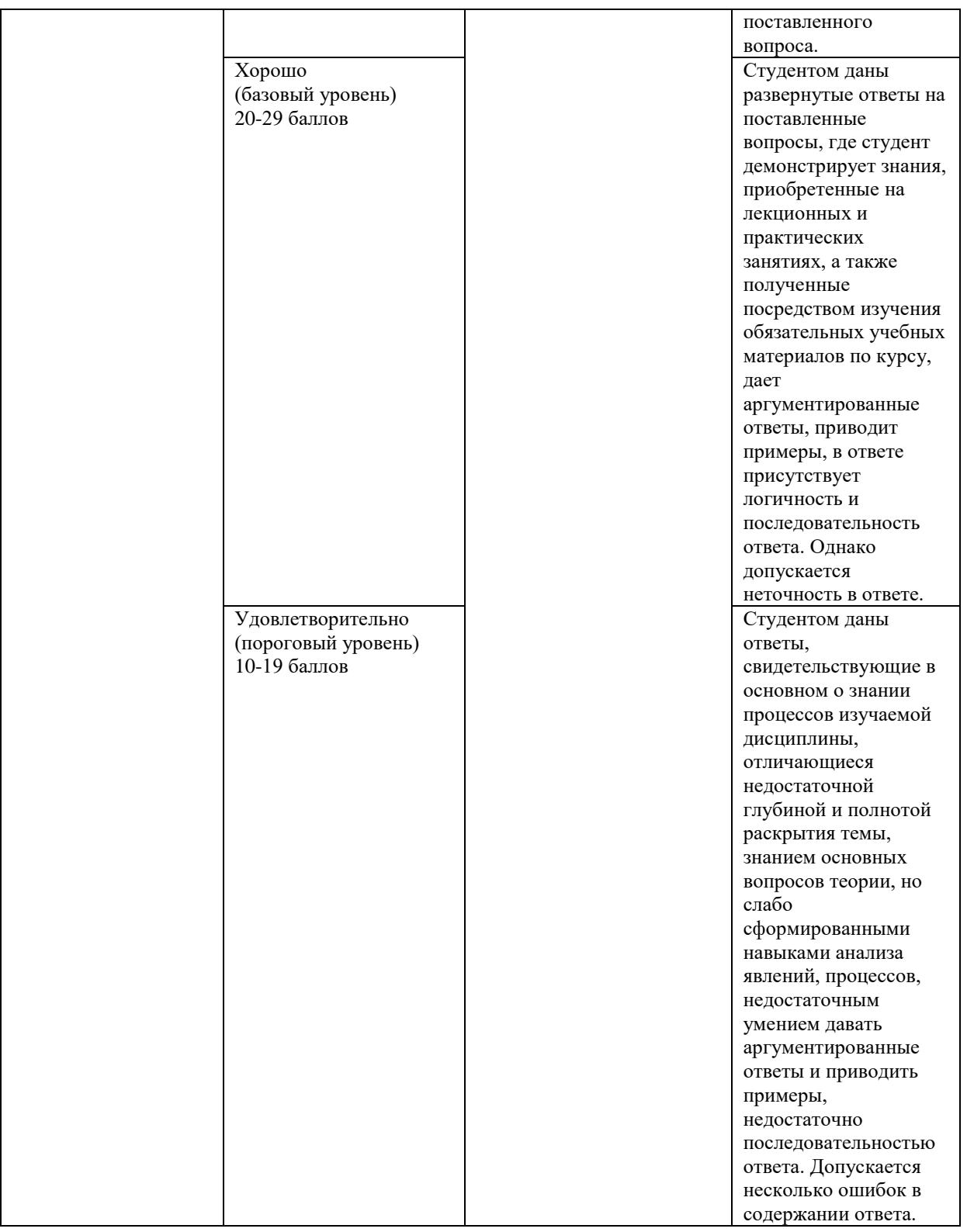

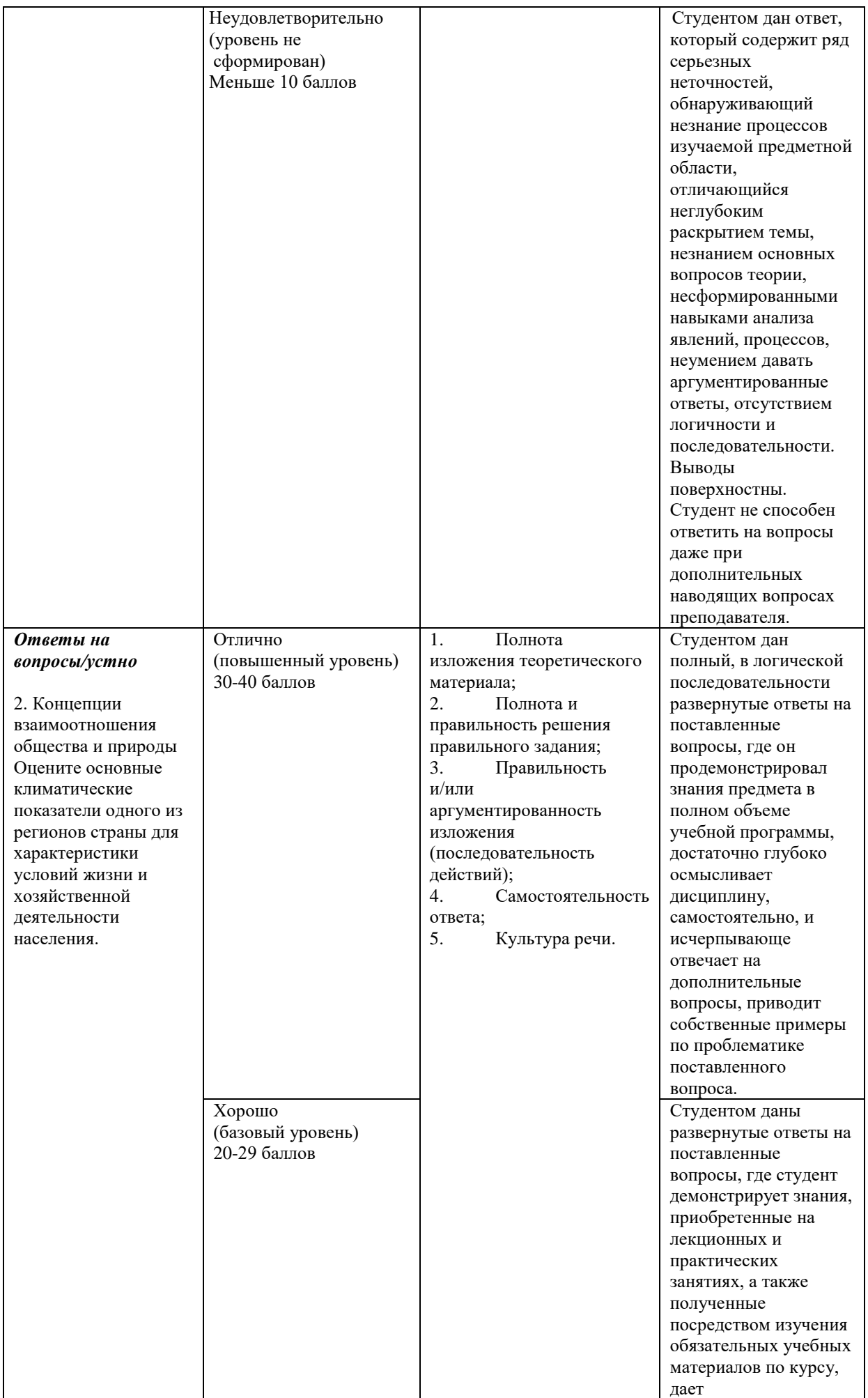

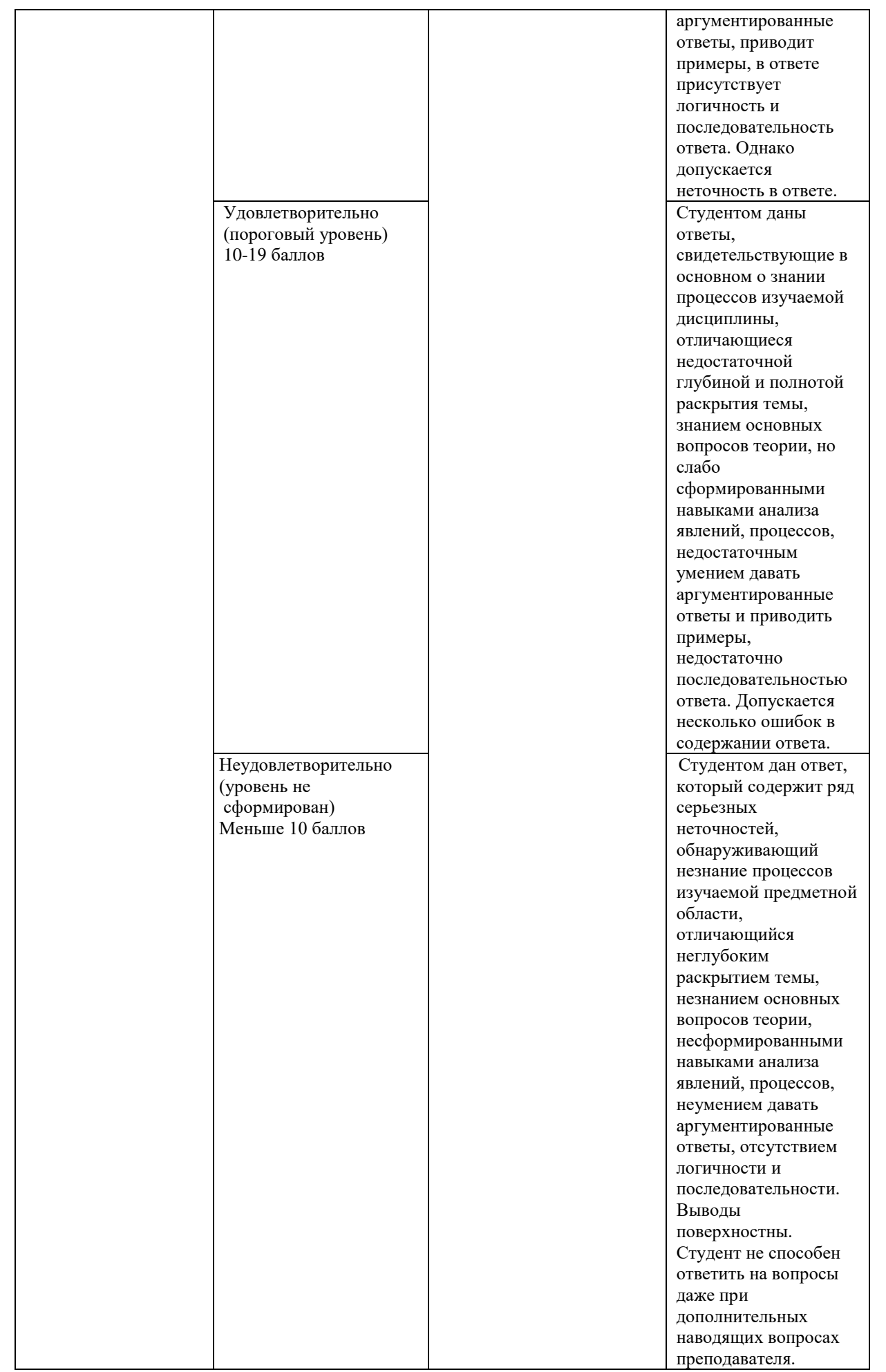

Устный ответ оценивается по следующим критериям (каждый вопрос – максимум 20 баллов, всего – 40 баллов):

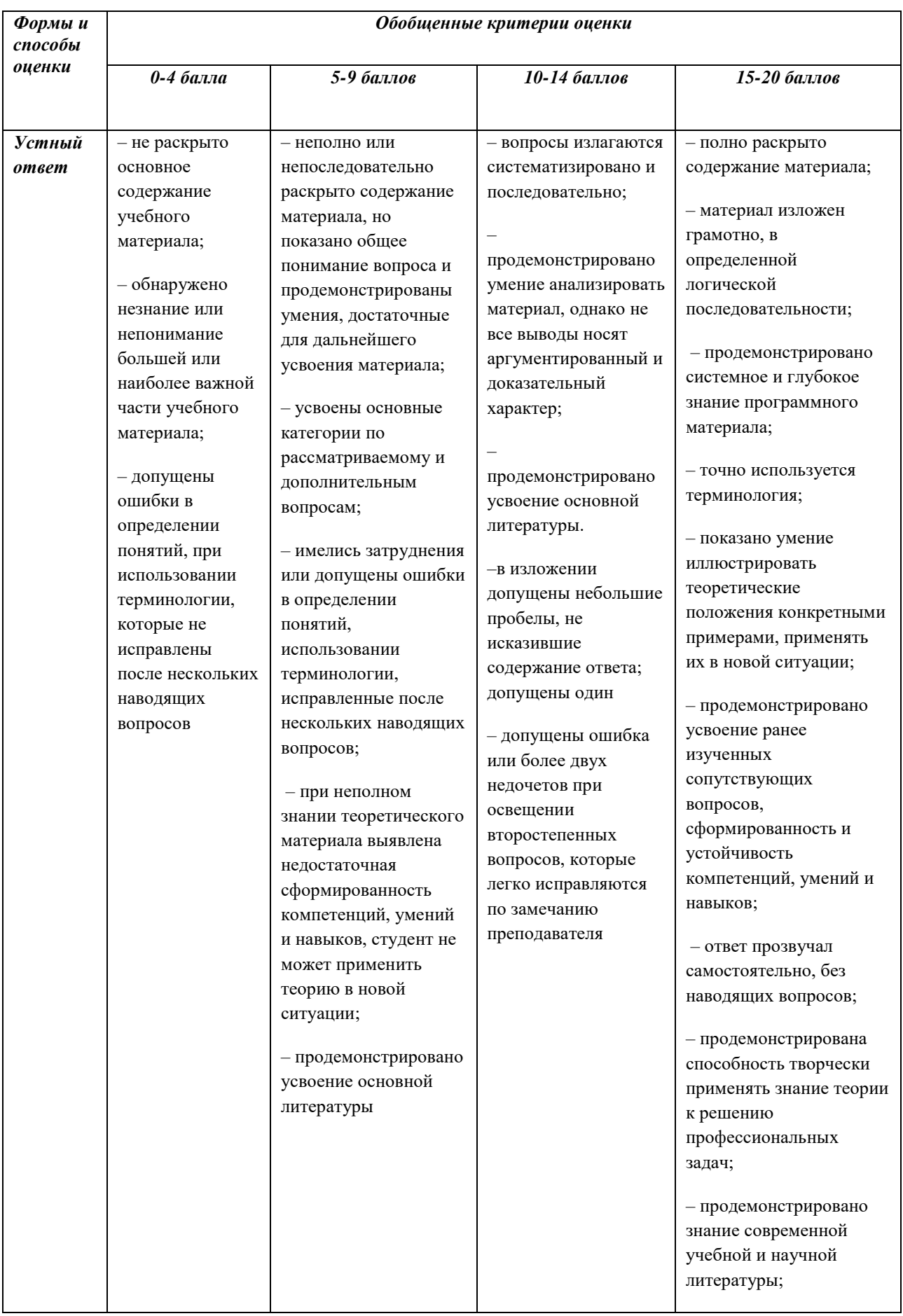

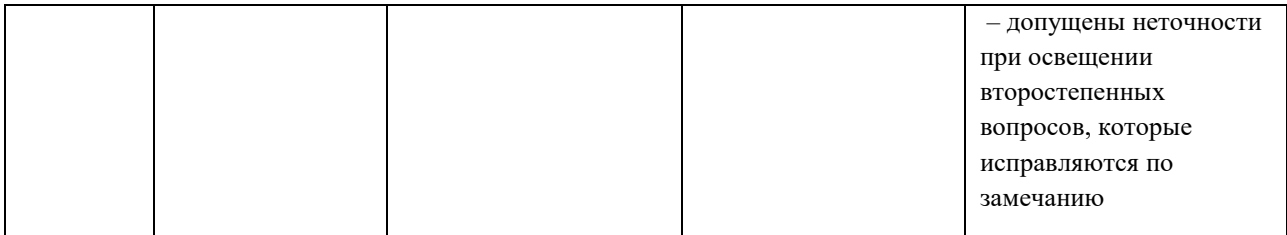

#### **V. Учебно-методическое и информационное обеспечение дисциплины**

1) Рекомендуемая литература

#### **а) Основная литература:**

1. Гривко, Е.В. Оценка степени антропогенной преобразованности природно-техногенных систем: учебное пособие / Е.В. Гривко, О. Ишанова ; Министерство образования и науки Российской Федерации, Федеральное государственное бюджетное образовательное учреждение высшего профессионального образования «Оренбургский государственный университет». - Оренбург : ООО ИПК "Университет", 2013. - 128 с.; То же [Электронный ресурс]. – Режим доступа: <http://biblioclub.ru/index.php?page=book&id=259143>

2. Шабанова А.В. Методы контроля окружающей среды в примерах и задачах [Электронный ресурс]: учебное пособие / А.В. Шабанова. — Электрон. текстовые данные. — Самара: Самарский государственный архитектурно-строительный университет, ЭБС АСВ, 2009. — 209 c. — 978-5-9585-0312-4. — Режим доступа:

<http://www.iprbookshop.ru/20478.html>

3. Семендяева Н.В. Методы исследования почв и почвенного покрова [Электронный ресурс] : учебное пособие / Н.В. Семендяева, А.Н. Мармулев, Н.И. Добротворская. — Электрон. текстовые данные. — Новосибирск: Новосибирский государственный аграрный университет, 2011. — 202 c. — 2227-8397. — Режим доступа: <http://www.iprbookshop.ru/64734.html>

4. Мартынова М.И. Геоэкология. Оптимизация геосистем: учебное пособие / Мартынова М.И. - Ростов-на-Дону:Издательство ЮФУ, 2009. - 88 с. – Режим доступа:<http://znanium.com/catalog.php?bookinfo=555701>

#### **б) дополнительная литература:**

- 1. Потапов А. Д. Экология: Учебник/Потапов А.Д., 2-е изд., испр. и доп. М.: НИЦ ИНФРА-М, 2016. - (Высшее образование). – Режим доступа: <http://znanium.com/catalog.php?bookinfo=487374>
	- 2. Емельянов А. Г. Геоэкологический мониторинг: учебное пособие для студентов, обучающихся по экологическим и географическим специальностям / А. Г. Емельянов; Твер. гос. ун-т. - Тверь: Тверской государственный университет, 2002. -

121 с., включ. обл.: табл. - Библиогр.: с.116-120. – Режим доступа:<http://texts.lib.tversu.ru/texts2/01169ucheb.djvu>

# **VI. Перечень ресурсов информационно-телекоммуникационной сети «Интернет», необходимых для освоения дисциплины (или модуля)**

- 1. Информационная база данных государственной статистики РФ <http://www.gks.ru/>
- 2. Национальный атлас России (Электр. ресурс): в 4 т. Режим доступа: [http://xn--80aaaa1bhnclcci1cl5c4ep.xn--p1ai/](http://национальныйатлас.рф/)
- 3. Сайт Института мировых природных ресурсов. Режим доступа: [www.wri.org](http://www.wri.org/)
- 4. Сайт Всемирной продовольственной и сельскохозяйственной организации (ФАО) Режим доступа: [www.fao.org](http://www.fao.org/)
- 5. Информационно-правовой портал Гарант.РУ. Режим доступа: [www.garant.ru](http://www.garant.ru/)
- 6. Министерство природных ресурсов и экологии РФ. Режим доступа: <http://www.mnr.gov.ru/>
- 7. Сервис спектрозональных космических снимков региона: EarthExplorer - Каталог снимков Landsat <https://earthexplorer.usgs.gov/>
- 8. Геопортал Роскосмоса: [http://geoportal.ntsomz.ru](http://geoportal.ntsomz.ru/) ;
- 9. Сервис «Космоснимки»: [http://search.kosmosnimki.ru](http://search.kosmosnimki.ru/)

Всероссийский научно-исследовательский геологический институт им. А.П. Карпинского» (ФГУП «ВСЕГЕИ»).

[http://www.vsegei.ru/ru/info/gisatlas/2](http://www.vsegei.ru/ru/info/gisatlas/)) Программное обеспечение

а) Лицензионное программное обеспечение

ArcGIS 10.4 for Desktop - Акт приема передачи на основе договора  $N_2$ 39 а от 18.12.2014

Kaspersky Endpoint Security 10 для Windows – Акт на передачу прав №2129 от 25 октября 2016 г.

MS Office 365 pro plus - Акт приема-передачи № 369 от 21 июля 2017 Microsoft Windows 10 Enterprise - Акт приема-передачи № 369 от 21 июля 2017

MapInfo Professional 12.0 - Акт о передаче прав по условиям договора  $\mathcal{N}_2$ 26/2014-У от 10.02.14

Microsoft Visual Studio Enterprise 2015 - Акт предоставления прав № Tr035055 от 19.06.2017

б) Свободно распространяемое программное обеспечение Adobe Reader XI – бесплатно Bilko 3.4 – бесплатно Google Chrome – бесплатно Mozilla Firefox 46.0.1 (x86 ru) – бесплатно Notepad++ - бесплатно OpenOffice – бесплатно QGIS 2.16.2.16.2 Nidebo – бесплатно WinDjView 2.1 – бесплатно

3) Современные профессиональные базы данных и информационные справочные системы

- 1. ЭБС «ZNANIUM.COM» www.znanium.com;
- 2. ЭБС «ЮРАИТ» www.biblio-online.ru;
- 3. ЭБС «Университетская библиотека онлайн» https://biblioclub.ru/ ;
- 4. ЭБС IPRbooks http://www.iprbookshop.ru/;
- 5. ЭБС «Лань» http://e.lanbook.com;
- 6. ЭБС ТвГУ http://megapro.tversu.ru/megapro/Web;
- 7. Научная электронная библиотека eLIBRARY.RU (подписка на журналы) https://elibrary.ru/projects/subscription/rus\_titles\_open.asp?
- 8. Репозитарий ТвГУ http://eprints.tversu.ru;
- 9. Архивы журналов издательства Nature http://archive.neicon.ru/xmlui/.

4) Перечень ресурсов информационно-телекоммуникационной сети «Интернет», необходимых для освоения дисциплины

Образовательный геопортал Тверского государственного университета

[http://geoportal.tversu.ru](http://geoportal.tversu.ru/)

[www.rgo.ru](http://www.rgo.ru/)

[http://edc.tversu.ru](http://edc.tversu.ru/)

<http://www.ecosystema.ru/08nature/world/geoussr/index.html>

[http://vladsc.narod.ru/library/geo\\_pam/content.htm](http://vladsc.narod.ru/library/geo_pam/content.htm) 

http://www.landscape.edu.ru

http://www.geogr.msu.ru:8082/FGR/

Национальный атлас России [http://national-atlas.ru](http://national-atlas.ru/)

### **VI. Методические материалы для обучающихся по освоению дисциплины**

# **1. МЕТОДИЧЕСКИЕ РЕКОМЕНДАЦИИ ПО ОРГАНИЗАЦИИ САМОСТОЯТЕЛЬНОЙ РАБОТЫ**

Изучаемые темы:

**Тема 1.** Введение. Общие положения.

**Тема 2.** Перечень наук о Земле, методы которых используются для получения экологической информации (ГЭИ)

**Тема 3.** Экологическая информация (ГЭИ). Состав ГЭИ.

**Тема 4.** Принципы выбора и применения метода или системы методов в экологических исследованиях

**Тема 5.** Обоснование методов контроля экологического состояния объекта (ов) изучения геоэкологии

**Тема 6.** Методы полевых (натурных) исследований (изысканий). Методы отбора проб воздуха, воды, почвы, грунта, растений, используемые при мониторинге состояния объекта (ов) геоэкологии

1. Методология, методы, методика, способы, средства экологических исследований

2. Перечень наук о Земле, методы которых используются для получения экологической информации (ЭИ)

3. Экологическая информация (ЭИ). Состав ЭИ.

4. Принципы выбора и применения метода или системы методов в экологических исследованиях

5. Обоснование методов контроля экологического состояния объекта (ов) изучения геоэкологии

6. Методы полевых (натурных) исследований (изысканий) (обоснование, цель, порядок проведения полевых исследований).

7. Методы отбора проб воздуха, воды, почвы, грунта, растений, используемые при мониторинге состояния объекта (ов) геоэкологии

**Тема 8**. Специальные методы

**Тема 9.** Методы оценки состояния, использования и охраны природных ресурсов.

**Тема 10.** Методы оценки состояния санитарно-эпидемиологического благополучия населения.

1. Характеристика методов, используемых для оценки экологического состояния и картографирования ландшафтов.

2. Характеристика общих методов экологических исследований.

3. Методы оценки состояния, использования и охраны природных ресурсов.

4. Методы оценки состояния санитарно-гигиенического благополучия населения.

5. Особенности использования лизиметрического метода в экологических исследованиях.

6. Использование ГИС- технологий в экологических исследованиях.

7. Методы экологического мониторинга.

8. Использование методов биоиндикации при оценке техногенной нагрузки на экологическое состояние природно-антропогенных ландшафтов.

9. В чем различия методов экологических, биологических и экологических исследований.

10. Методы оценки состояния, использования и охраны природных ресурсов.

11. Методы оценки состояния санитарно-эпидемиологического благополучия населения.

#### **Примеры практических занятий**

ТЕМА: Методы отбора проб воздуха, воды, почвы, грунта, растений. Методы полевых (натурных) экологических исследований.

**Практическое занятие** 1

#### **Задание 1.**

Определить водопроницаемость почв и грунтов методом восстановления УГВ в скважинах. Рассчитать коэффициент фильтрации и построить

график.

### **Задание 2.**

Определить коэффициент фильтрации в трубах.

**Задание 3.**

Отобрать пробы воды, почв, грунтов и растений (территория студенческого городка «Соминка») для их исследования в лабораторных условиях.

Оборудование: лопата, бур, металлические трубки диаметром 5 см и высотой 10 см, линейка, метр.

# **Практическое занятие** 2

### **Задание** 1.

Определить уровень грунтовых вод в 3-х точках местности (скважинах) и построить карту гидроизогипс.

# **Практическое занятие 3**

Оборудование, приборы и реактивы: дистиллятор, сушильный шкаф**. Задание** 1.

С помощью растений - индикаторов, распространенных на территории студенческого городка «Соминка» выделить участки с кислыми и переувлажненными почвами, а также участки увлажняемых ожелезненными грунтовыми водами.

# **Задание 2.**

Провести картирование растительности на территории студенческого городка «Соминка».

**Задание 3.** Определить **на** учетной площадке биомассу мышиного горошка, распространенного вдоль автомобильной дороги и отобрать образцы растений для анализа.

**Практическое занятие 4.** Определение запасов древесины и учет запасов лесной подстилки.

ТЕМА. Лабораторные методы экологических исследований.

# **Практическая работа 5.**

 **Задание 1.** Определить содержание золы в образцах мышиного горошка.

 **Задание 2.** Определить долю свинца в золе.

 **Задание 3.** Рассчитать коэффициент накопления (**к)** ионов свинца в растениях мышиного горошка, образцы которого взяты вдоль автомобильной дороги, при известной биомассе растений (см. лаб. работу 3), содержания золы и доли свинца в золе.

Кларк свинца в супеси (3х10-3%)

Место проведения: Лабораторно-учебный корпус ТвГУ.

Оборудование: комплексная лаборатория для экологических исследований воды, воздуха, почвы (ЭХБ 8300).

**Практическая работа 6.** Определить с помощью шумомера уровень звукового давления, дцб (А) в учебно-лабораторном корпусе 3 ТвГУ (разработать режим и определить точки (место) измерения шума). Обработка, анализ, оценка и оформление результатов измерения шума.

# **ТЕМА**. **Специальные методы**

# **Практическое занятие 7.**

**Задание 1.** Знакомство с лизиметрами ВНИИМЗ. Цель экскурсиивыявить возможность применения лизиметров в экологических исследованиях.

**Задание 2**. Знакомство с методами определения количественного и видового состава микрофлоры в загрязненных почвах (на базе лаборатории ВНИИМЗ).

# **Практическое занятие 8.**

**Задание 1.** Определение полевой влажности почвы, грунтов и растительных остатков термостатно-весовым методом.

#### **Практическое занятие 9.**

**Задание 1.** Определение различных форм воды в почво-грунтах.

Место проведения: Лабораторно-учебный корпус.

Оборудование: термостат, металлические стаканчики, весы.

**Задание 3.** Определить кислотность водной вытяжки почвы, речной воды (р. Соминка)

Место проведения: Лабораторно-учебный корпус ТвГУ.

Оборудование: комплексная лаборатория для экологических исследований воды, воздуха, почвы (ЭХБ 8300)

# **Практическое занятие 10.**

**Задание 1.** Определить водоустойчивость почв и грунтов

Место проведения: Лабораторно-учебный корпус ТвГУ.

Оборудование: набор сит диаметром от 10 до 1 мм, термостат, металлические стаканчики, весы

**Практическое занятие 11.** Определить содержание суммы ионов  $Fe^{+2}$ и Fe+3 в грунтовой, водопроводной и речной воде.

Место проведения: Лабораторно-учебный корпус ТвГУ.

Оборудование:

1.Комплексная лаборатория для экологических исследований воды, воздуха, почвы (ЭХБ 8300)

2. Комплект-лаборатория НКВ.

# **Вопросы для подготовки к экзамену**

1. Характеристика методов, используемых для оценки экологического состояния и картографирования ландшафтов.

2. Характеристика общих методов экологических исследований.

3. Методы оценки состояния, использования и охраны природных ресурсов.

4. Методы оценки состояния санитарно-гигиенического благополучия населения.

5. Что означает термин «лизиметр». Дать краткую характеристику основных типов лизиметров. Особенности использования лизиметрического метода исследований в геоэкологических исследованиях.

6. Использование ГИС - технологий в геоэкологических исследованиях.

7. Методы экологического мониторинга.

8. Использование методов биоиндикации при оценке техногенной нагрузки на экологическое состояние природно-антропогенных ландшафтов.

9. В чем различия методов экологических, биологических и экологических исследований?

10. Методы оценки состояния, использования и охраны природных ресурсов.

11. Методы оценки состояния санитарно-эпидемиологического благополучия населения.

12. Объясните сущность терминов и определений: методология, методы, методика, способы, средства экологических исследований.

13. Перечень наук о Земле, методы которых используются для получения экологической информации.

14. Экологическая информация. Состав ЭИ.

15. Принципы выбора и применения метода или системы методов в экологических исследованиях.

16. Обоснование методов контроля экологического состояния объекта (ов) изучения геоэкологии.

17. Методы полевых (натурных) исследований (изысканий) (обоснование, цель, порядок проведения полевых исследований).

18. Методы отбора проб воздуха, воды, почвы, грунта, растений, используемые при мониторинге состояния объекта (ов) геоэкологии.

19. Основные отличия методов экспериментального и компьютерного моделирования в экологических исследованиях.

 20.Методы диагностики экологических последствий чрезвычайной ситуации (бедствий).

**VIII. Перечень педагогических и информационных технологий, используемых при осуществлении образовательного процесса по дисциплине (или модулю), включая перечень программного** 

#### **обеспечения и информационных справочных систем (по необходимости)**

Образовательные технологии: семинары (практические работы), обсуждение в составе малых групп (кейсовые задания), самостоятельная работа, подготовка докладовпрезентаций.

#### **Программное обеспечение**

Adobe Reader XI – бесплатно ArcGIS 10.4 for Desktop - Акт приема передачи на основе договора №39 а от 18.12.2014 Bilko 3.4 – бесплатно Google Chrome – бесплатно Kaspersky Endpoint Security 10 для Windows – Акт на передачу прав №2129 от 25 октября 2016 г. MS Office 365 pro plus - Акт приема-передачи № 369 от 21 июля 2017 Microsoft Windows 10 Enterprise - Акт приема-передачи № 369 от 21 июля 2017 MapInfo Professional 12.0 - Акт о передаче прав по условиям договора № 26/2014-У от 10.02.14 Microsoft Visual Studio Enterprise 2015 - Акт предоставления прав № Tr035055 от 19.06.2017 Mozilla Firefox 46.0.1 (x86 ru) – бесплатно Notepad++ - бесплатно OpenOffice – бесплатно QGIS 2.16.2.16.2 Nidebo – бесплатно WinDjView  $2.1 - 6$ есплатно

#### **VII. Материально-техническое обеспечение**

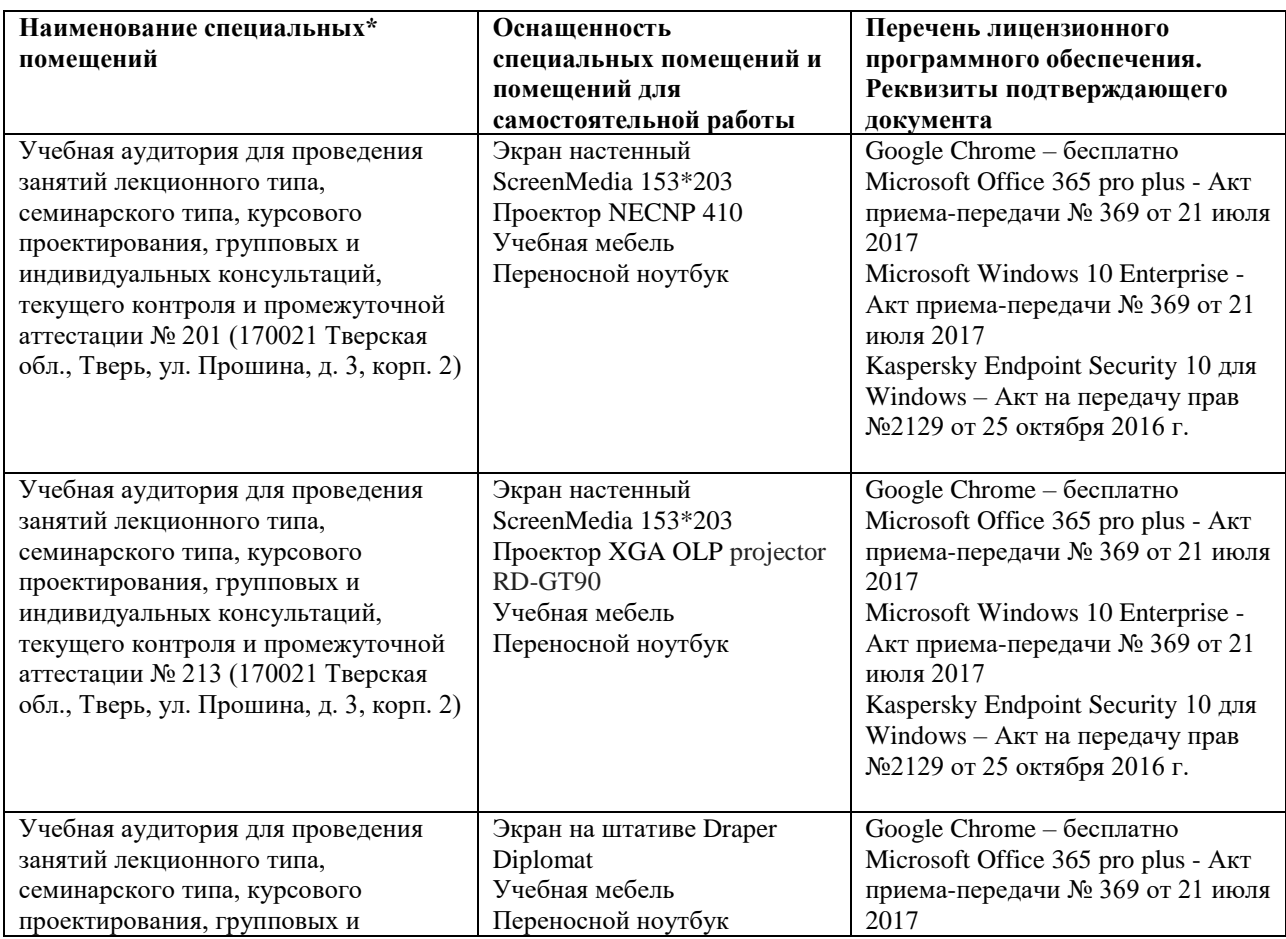

#### **Помещения для самостоятельной работы**

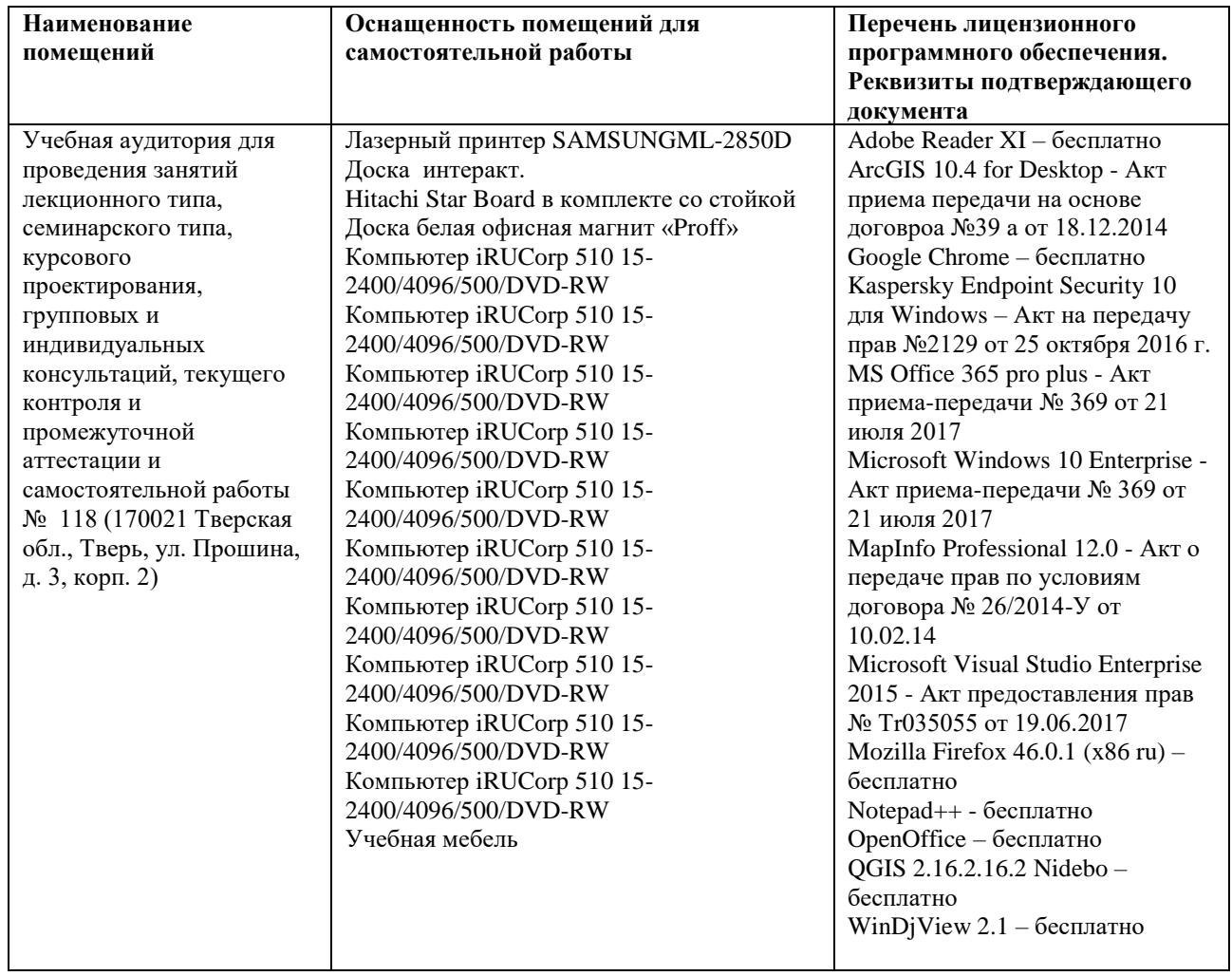

### **VIII. Сведения об обновлении рабочей программы дисциплины**

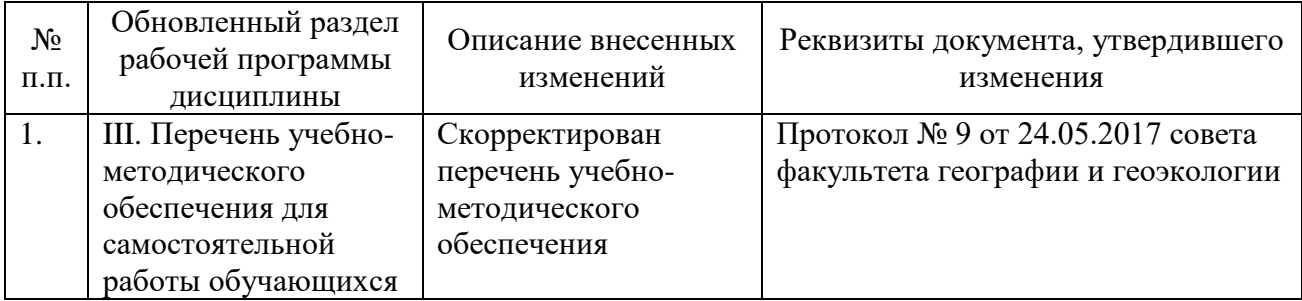

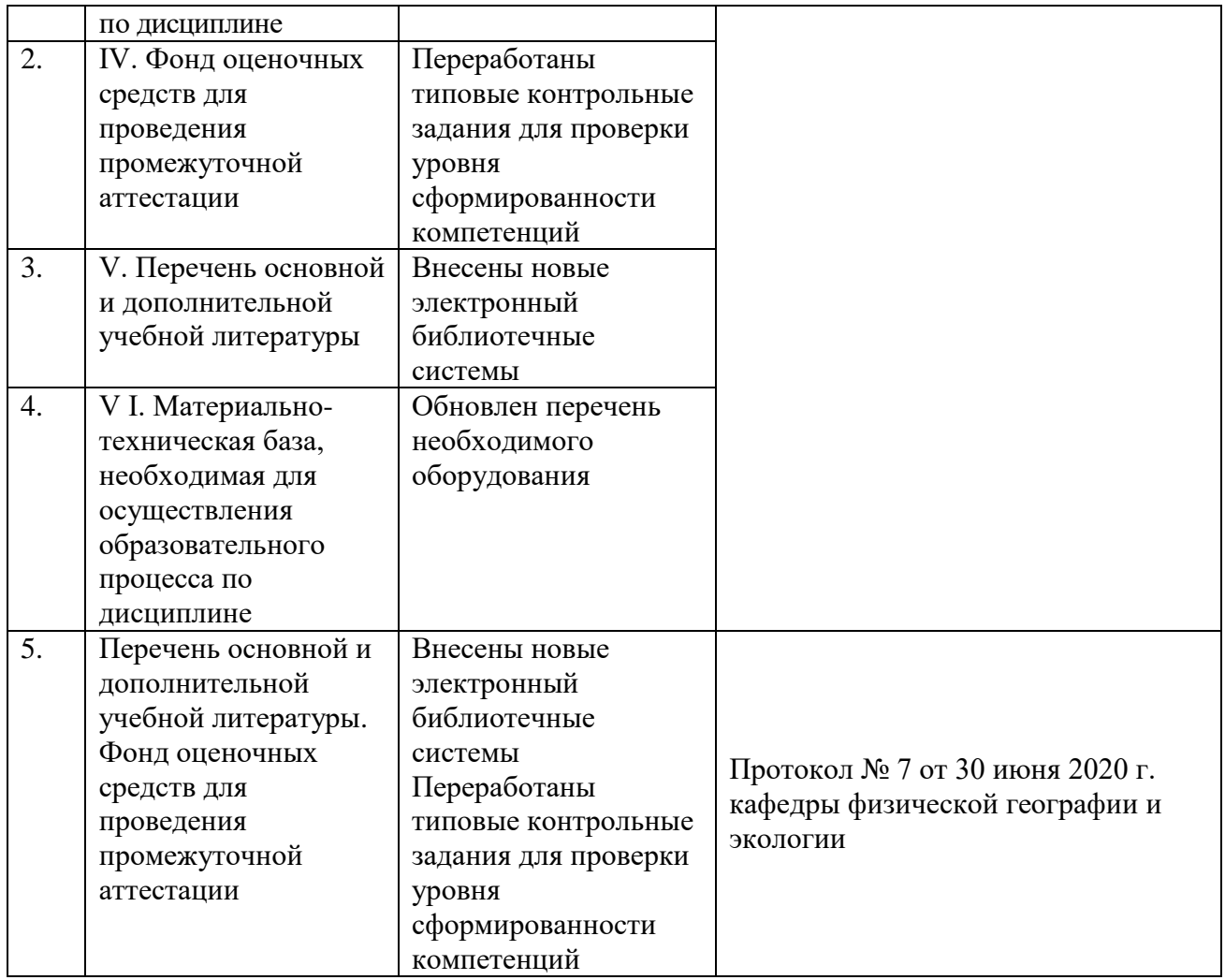